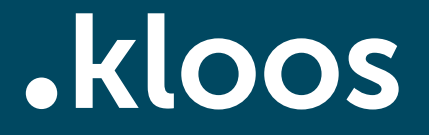

# So schreibst du Texte, die auch gefunden werden

Daniel Marx, .kloos KG

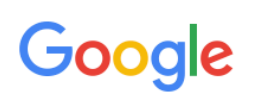

adidas sneaker kaufen

 $Q$ 

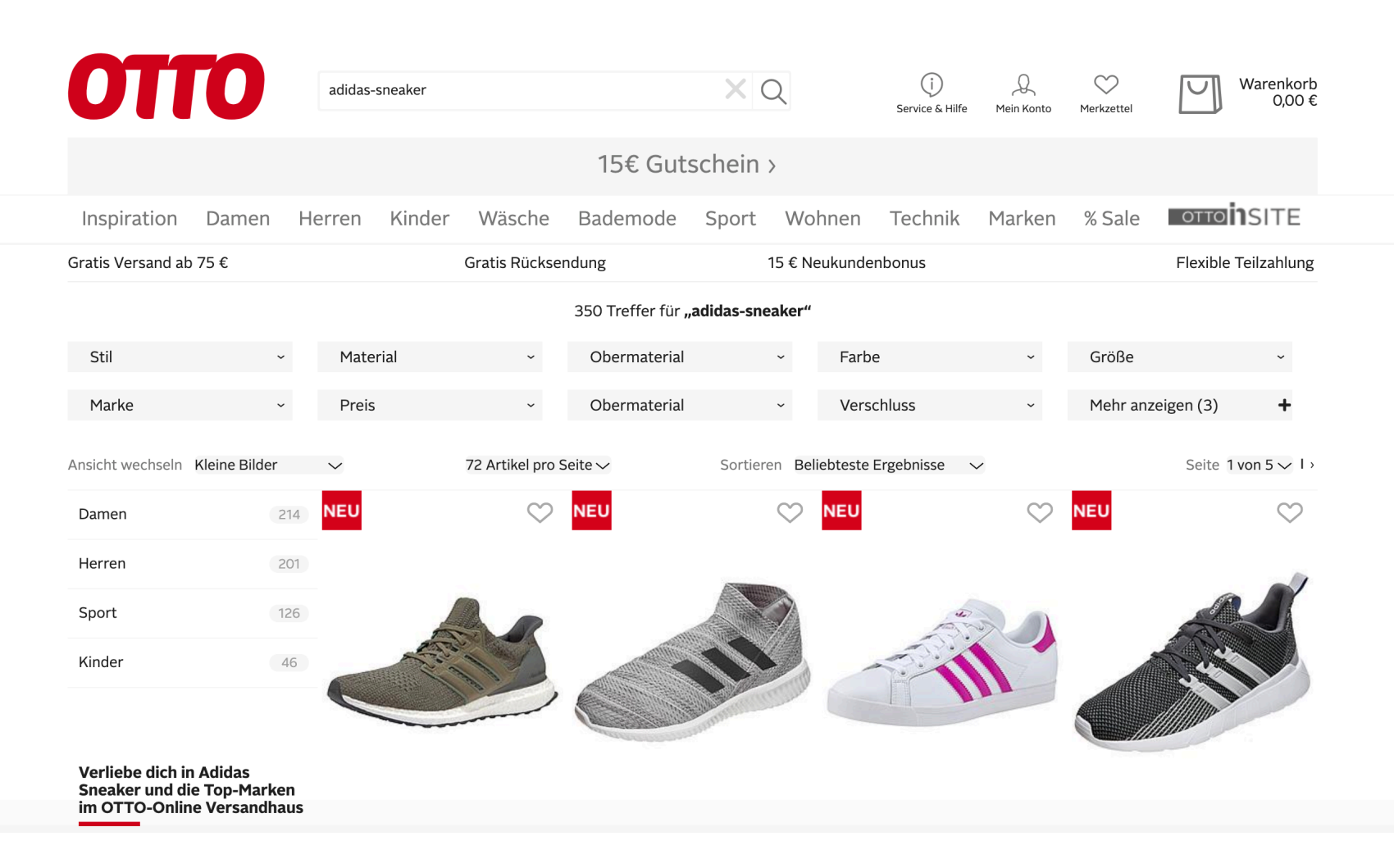

#### Verliebe dich in Adidas Sneaker und die Top-Marken im OTTO-Online Versandhaus

Der OTTO Web Shop kennt sich damit aus, seiner Kundschaft eine breite Kollektion beliebter Brands und innovativer Produkte anzubieten. Da kann man als Kunde stets überzeugt sein. Marken in vollendeter Qualität zu finden. Mit Adidas Sneaker aus dem adidas-Sortiment wählt man jederzeit richtig. Überzeuge dich selber von der Auswahl im Produktsegment Adidas Sneaker und bestelle, was das Zeug hält. Die Premiummarken im OTTO-Sortiment bieten alles, was das Herz im Sommer 2019 begehrt. Und eines ist dir sicher schon seit Längerem klar: Nur mit Adidas Sneaker und Geox Schuhe ist man rundum komplett.

#### Die Online-Bestellung von Adidas Sneaker bei OTTO online ist ein Leichtes

Die Produkte in der Kategorie Adidas Sneaker entsprechen voll deinen Vorstellungen? Dann gibt es in der Produktkategorie und unter Artikeln wie Next noch mehr für dich zu shoppen. Hier bekommst du stets neue ausgezeichnete Artikel, mit denen du deinen Einkaufswagen beladen kannst. Wenn du Adidas Sneaker kaufst, genießt du überdies einen sehr komfortablen Bestellvorgang. Du musst mit deinen Artikeln lediglich zur Kasse gehen - mit einem schnellen Klick entscheidest du dich zwischen florible of Zebline secondice on an

# **ADIDAS PERFORMANCE ADIDAS PERFORMANCE ADIDAS ORIGINALS ADIDAS PERFORMANCE** Sneaker »Ultra Boost« Sneaker »Nemeziz 18.1« Sneaker »COAST STAR W« Sneaker »Questar Flow« 179,99€ 129,95€ 79,99€ 74,95€ **NEU NEU NEU NEU**

## Adidas-Sneakers – sportliche Schuhe für jeden Bedarf

Mit sportlichen Sneakers sind Sie auf beguemen und leisen Sohlen unterwegs – beim Training und im Alltag! Als einer der erfahrensten und innovativsten Sport- und Bekleidungsmarken hat **Adidas** eine umfangreiche Produktpalette mit farbintensiven und funktionalen Sneakers. Die ganze Bandbreite an Adidas Markensneakers finden Sie jetzt auch beim OTTO Versand.

#### Inhalt

- Adidas Sneakers für jeden Geschmack
- Adidas-Sneaker eine traditionsreiche Markengeschichte
- Adidas-Sneakers und Sportbekleidung

#### Adidas Sneakers für jeden Geschmack

Sie wollen mit Ihrem Look auftrumpfen und lieben das Ausgefallene und Auffällige? Die CourtVantage adicolor Sneakers von Adidas Originals bieten ein klassisches Design mit dicker Sohle in ausgefallen kräftiger monochromer Farbe für Damen und Herren. Auch der knallig pinke Dragon CF Sneaker zieht Blicke auf Damen, die ihn tragen. Aber nicht nur bei den Farben kann Adidas die Blicke auf sich ziehen, auch das Design selbst ist schon auffällig genug. An den Adidas Originals Extaball W Sneaker für Herren befinden sich zwei Laschen, die nicht nur für einen sehr prägnanten Look sorgen, sondern zusätzlich die Knöchel und das Fußgelenk stützen.

Aber es müssen ia nicht immer knallige Farben und Laschen mit Gold-Look sein. Auch dezente Schuhe finden sich bei Adidas. Die Gazelle Indoor Sneaker sind besonders für Hallensport geeignet und im klassischen einfarbigen Design mit den charakteristischen Adidas-Streifen gestaltet. Diese entspannten Sportschuhe eignen sich auch hervorragend als Freizeitschuhe oder für kleine Gänge in die Stadt. Auch für Kinder finden sich die passenden Sneaker bei Adidas. Für die ganz Kleinen kommen die dick gepolsterten Stan Smith Sneaker infrage, mit praktischen Klettverschlüssen für den schnellen Ein- und Ausstieg.

#### Adidas-Sneaker - eine traditionsreiche Markengeschichte

Die Gebrüder Dassler sind die Erfinder der Sportschuhe von Adidas, die bereits seit den frühen Jahrzehnten des 20. Jahrhunderts hergestellt werden, allerdings erst seit 1949 unter der Marke Adidas laufen. Die Schuhe von Adidas sind spätestens seit dem "Wunder von Bern", dem Sieg der deutschen Fußballnationalmannschaft bei der Weltmeisterschaft 1954, nicht mehr aus der Schuhwelt wegzudenken. Inzwischen produziert Adidas verschiedene hochwertige Sportbekleidung und Sportartikel wie Fußbälle und ist als Sponsor aus dem Profisport nicht mehr wegzudenken.

So stellt Adidas neben Schuhen auch Hosen, T-Shirts, Jacken, Pullover und Sportartikel für Sportarten wie Fußball, Tennis, Lacrosse und mehr her. Darüber hinaus finden sich Adidas-Produkte auch als Alltagskleidung für Damen, Herren und Kinder überall auf der Welt.

# **Verliebe dich in Adidas Sneaker** und die Top-Marken im OTTO-Online Versandhaus

Der OTTO Web Shop kennt sich damit aus, seiner Kundschaft eine breite Kollektion beliebter Brands und innovativer Produkte anzubieten. Da kann man als Kunde stets überzeugt sein, Marken in vollendeter Qualität zu finden. Mit Adidas Sneaker aus dem adidas-Sortiment wählt man jederzeit richtig. Überzeuge dich selber von der Auswahl im Produktsegment Adidas Sneaker und bestelle, was das Zeug hält. Die Premiummarken im OTTO-Sortiment bieten alles, was das Herz im Sommer 2019 begehrt. Und eines ist dir sicher schon seit Längerem klar: Nur mit Adidas **Sneaker** und Geox Schuhe ist man rundum komplett.

# Die Online-Bestellung von **Adidas Sneaker** bei OTTO online ist ein Leichtes

Die Produkte in der Kategorie Adidas Sneaker entsprechen voll deinen Vorstellungen? Dann gibt es in der Produktkategorie und unter Artikeln wie Next noch mehr für dich zu shoppen. Hier bekommst du stets neue ausgezeichnete Artikel, mit denen du deinen Einkaufswagen beladen kannst. Wenn du <mark>Adidas Sneaker</mark> kaufst, genießt du überdies einen sehr komfortablen Bestellvorgang. Du musst mit deinen Artikeln lediglich zur Kasse gehen - mit einem schnellen Klick entscheidest du dich zwischen flexiblen Zahlungsoptionen, ganz, wie du willst. Bei großen und hochwertigeren Produkten zahlst du einfach bequem per Ratenzahlung. Da wird der Einkauf von **Adidas Sneaker** gleich zu einem völlig neuen Erlebnis.

# Nicht nur eine tolle Auswahl an <mark>Adidas Sneaker</mark>, sondern auch ein engagierter Service

Unter den zahlreichen beliebten Marken, die es im OTTO-Shop gibt, shoppt man schnell das Passende. Im Bereich Marken hat der Online Shop eine innovative **Adidas Sneaker-Kollektion. Dabei** genießt der Kunde neben der sehr guten Materialqualität auch faire Preise. Auch der Kundenservice ist hier wärmstens nahezulegen. Wegen der schnellen 24-Stunden-Lieferung trennt dich lediglich eine Nacht von deiner Auswahl. Wenn du Fragen zu Adidas **Sneaker** und weiteren Artikeln hast, stehen dir die motivierten OTTO-Mitarbeiter mit Rat und Tat zur Seite. Weiterhin gibt es einen Newsletter, in dem du stets alles über Highlights in der Kategorie Adidas Sneaker erfährst. Auch Silva bekommst du in dem ansprechenden Sortiment.

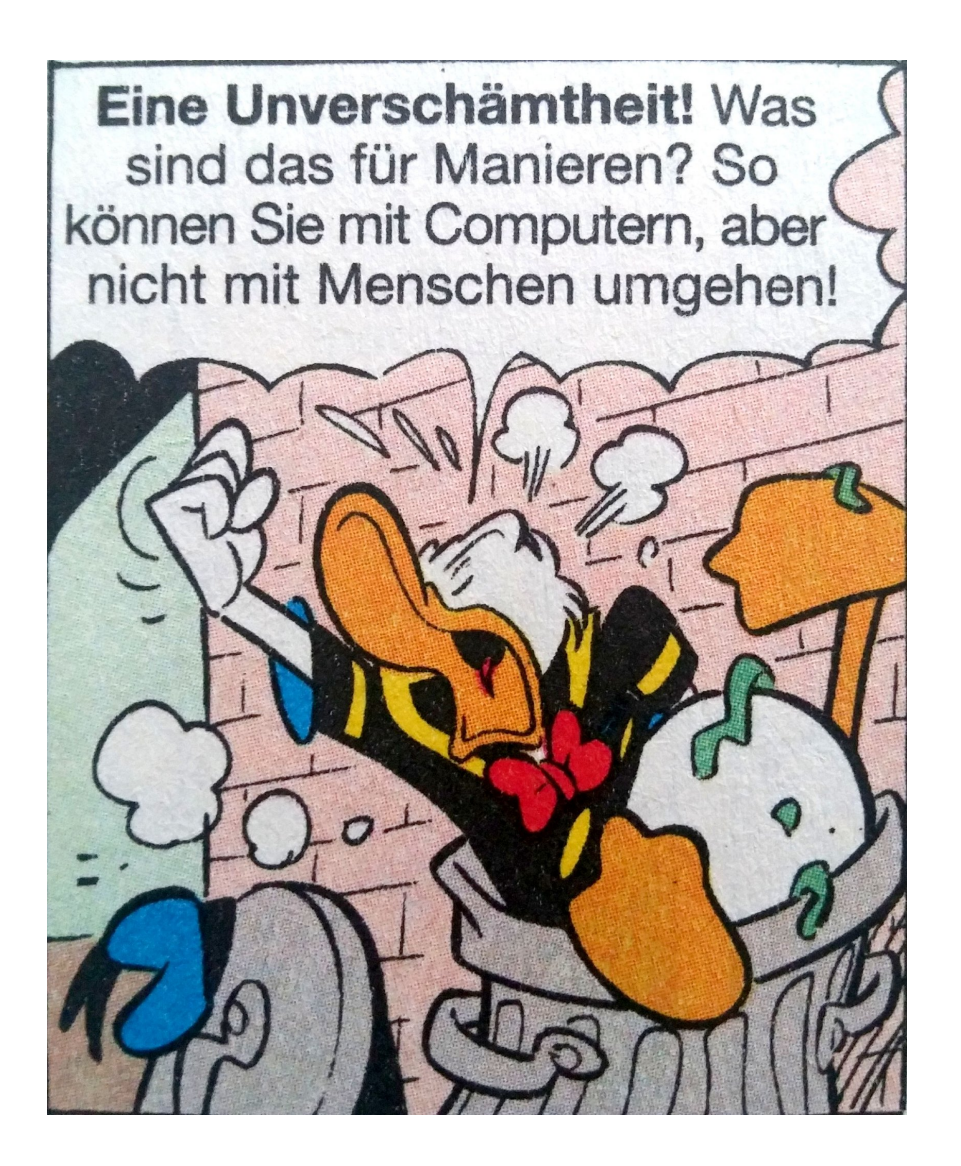

Klassische "SEO Texte" sind für UserInnen unlesbar und oft auch sinnfrei.

# **Verliebe dich in Adidas Sneaker** und die Top-Marken im OTTQ-Online Versandhaus

Der OTTO Web Shop kennt sich damit aus, seiner Kundschaft eine breite Kollektion beliebter Brands und innovativer Produkte anzubieten. Da kann man als Kunde stets überzeugt sein, Marken in vollendeter Qualität zu finden. Mit Adidas Sneaker aus dem adidas-Sortiment wählt man jederzeit richtig. Überzeuge dich selber von der Auswahl im Produktsegment Adidas Sneaker und bestelle, was das Zeug hält. Die Premiummarken im OTTO-Sortiment bieten alles, was das Herz im Sommer 2019 begehrt. Und eines ist dir sicher schon seit Längerem klar: Nur mit Adidas **Sneaker** und Geex Schuhe ist man rundum komplett.

# Die Online-Bestellung von **Adidas Sneaker** bei OTTO online ist ein Leichtes

Die Produkte in der Kategorie Adidas Sneaker entsprechen voll deinen Vorstellungen? Dann gibt es in der Produktkategorie und wnter Artikeln wie Next noch mebr für dich zu shoppen. Hier bekommst du stets neue ausgezeichnete Artiker, mit denen du deinen Einkaufswagen beladen kannst. Wenn du Adidas Sneaker kaufst, genießt du überdies einen sehr komfortablen Bestellvorgang. Du musst mit deinen Artikeln lediglich zur Kasse gehen - mit einem schnellen Klick entscheidest du dich zwischen flexiblen Zahlungsoptionen, ganz, wie du willst. Bei großen und hochwertigeren Produkten zahlst du einfach bequem per Ratenzahlung. Da wird der Einkauf von **Adidas Sneaker** gleich zu einem völlig neuen Erlebnis.

# Nicht nur eine tolle Auswah an Adidas Sneaker, sondern auch ein engagierter Service

Unter den zahlreichen beliebten Marken ele es im OTTO-Shop gibt shoppt man schnell das Passende. Im Bereich Marken hat der Online Shop eine innovative **Adidas Sneaker-Kollektion. Dabei** genießt der Kunde neben der sehr guten Materialqualität auch faire Preise, Auch der Kundenservice ist hier wärmstens nahezulegen. Wegen der schnellen 24-Stunden-Lieferung trennt dich lediglich eine Nacht von deiner Auswahl. Wenn du Fragen zu <mark>Adidas</mark> Sneaker und weiteren Artikeln hast, steken dir die motivierten OTTO-Mitarbeiter mit Rat und Tat zur Seite. Weiterhin gibt es einen Newsletter, in dem dustets alles über Highlights in der Kategorie Adidas Sneaker erfährst. Auch Silva bekommst du in dem ansprechenden Sortiment.

# Wir wollen Texte für UserInnen

Wir wollen Texte für UserInnen, die auch gefunden werden

# Thema finden

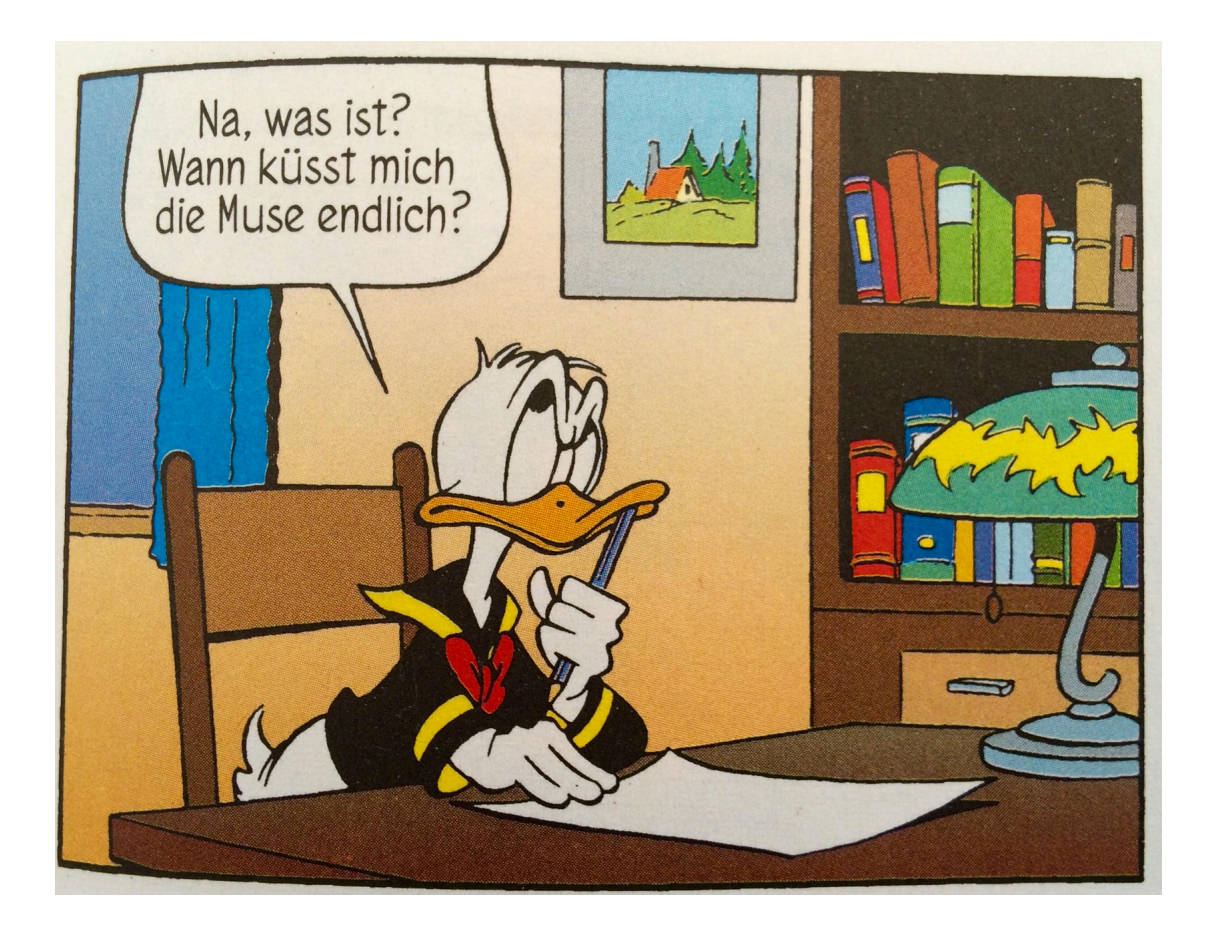

# Beispiel:

# "JavaScript Frameworks & SEO"

# .Keyword & Themen Recherche

# Keyword & Themen Recherche

• Nach welchen Unterthemen sucht meine Zielgruppe?

# Keyword & Themen Recherche

- Nach welchen Unterthemen sucht meine Zielgruppe?
- Welche Wörter benutzt meine Zielgruppe?

# Keyword & Themen Recherche

- Nach welchen Unterthemen sucht meine Zielgruppe?
- Welche Wörter benutzt meine Zielgruppe?
- Welche Synonyme, Variationen, Umschreibungen gibt es?

# Brainstorming

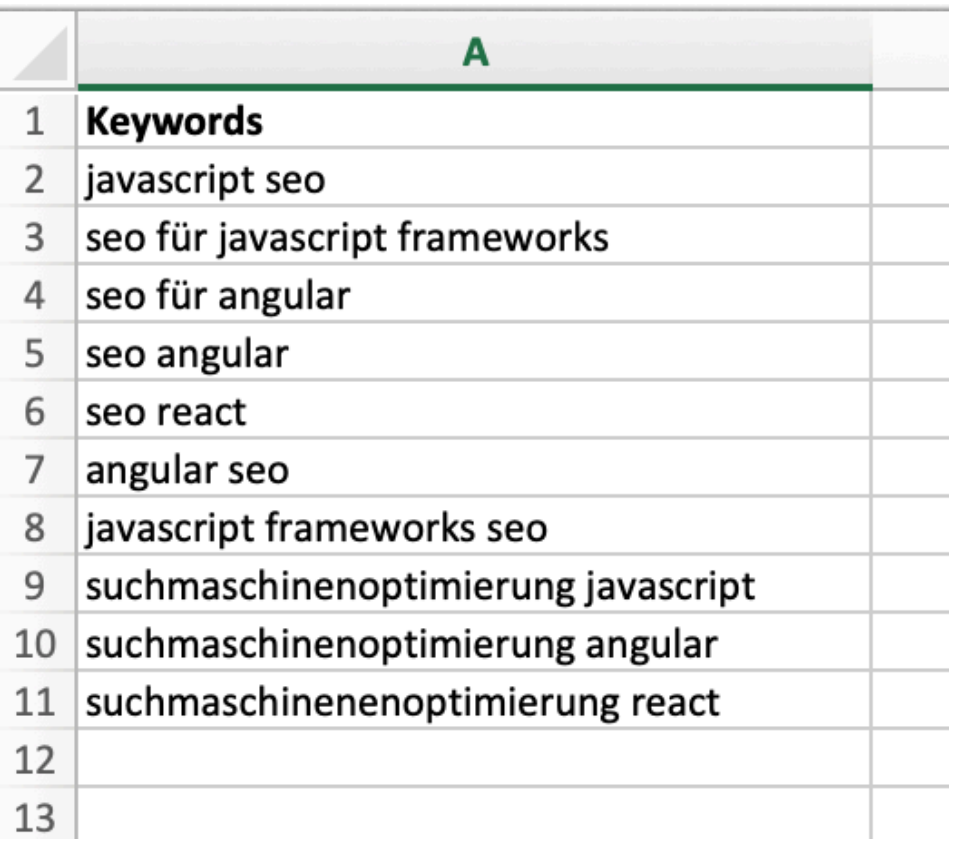

# Tool-Tipps

# • Google Ads Keyword Planer (gratis)

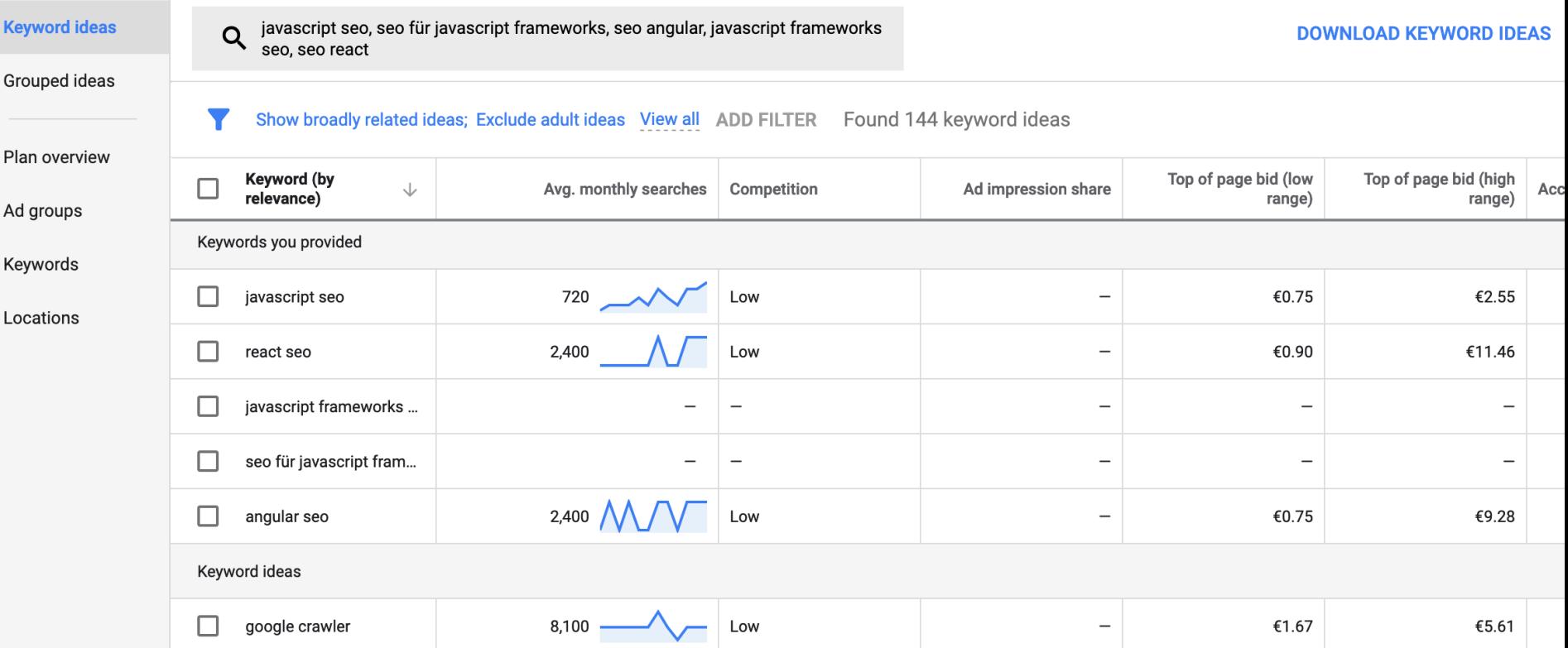

Tool-Tipps

- Google Ads Keyword Planer (gratis)
- ubersuggest: (gratis)

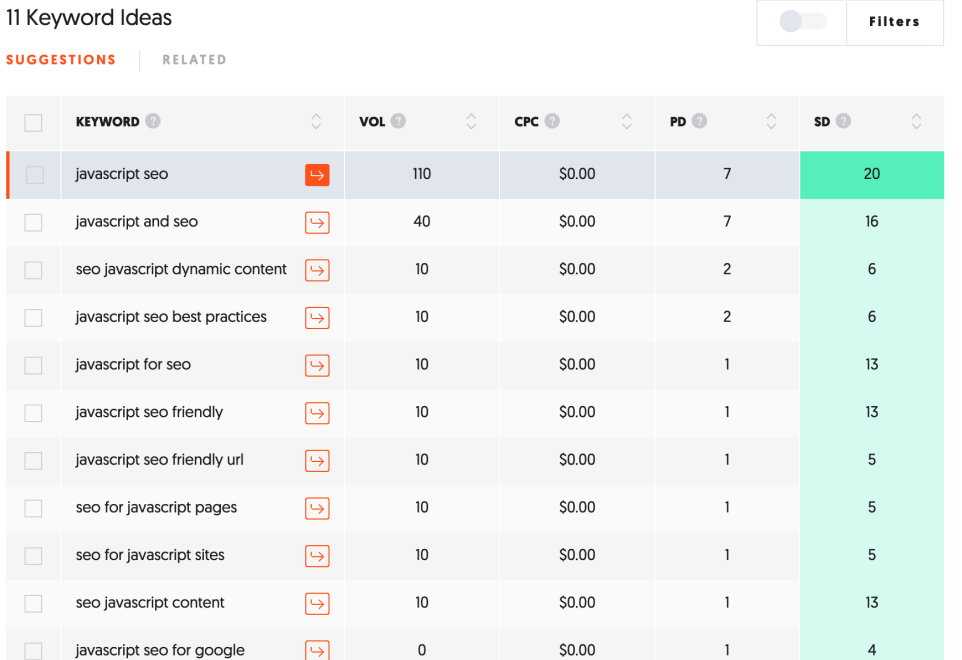

 $\sim$ 

# Tool-Tipps

- Google Ads Keyword Planer (gratis)
- ubersuggest: (gratis)
- keywordtool.io. (gratis Basis-Version)

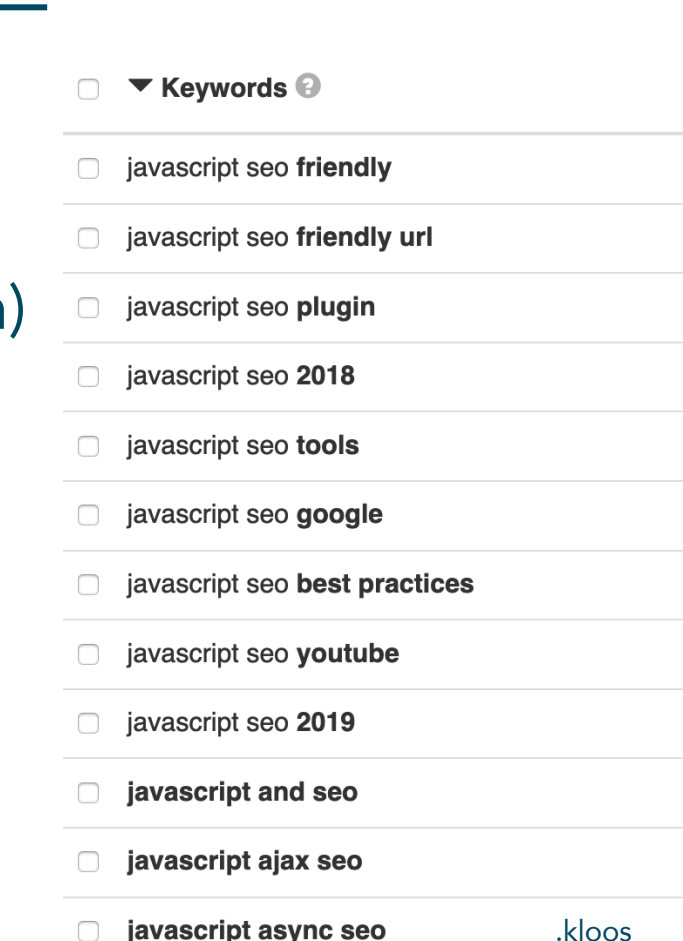

# Tool-Tipps

- Google Ads Keyword Planer (gratis)
- ubersuggest: (gratis)
- keywordtool.io. (gratis Basis-Version)
- Answer the public (gratis)

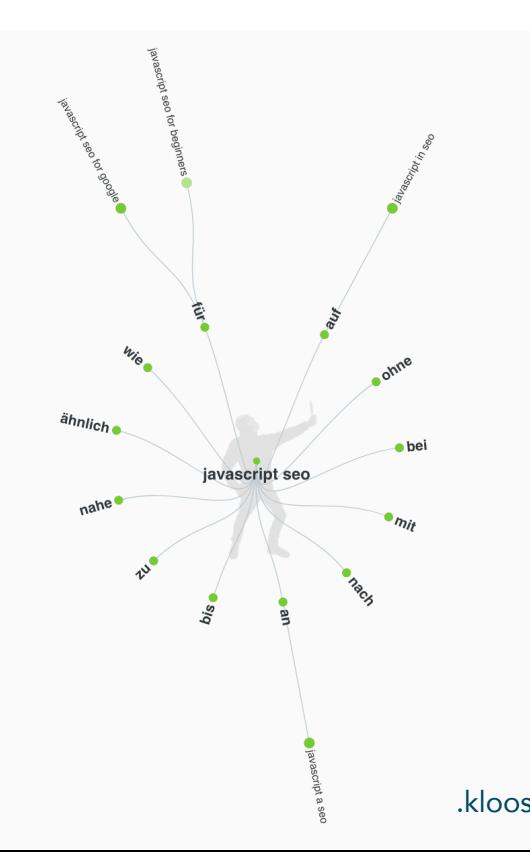

Tool-Tipps

- Google Ads Keyword Planer (gratis)
- ubersuggest: (gratis)
- keywordtool.io. (gratis Basis-Version)
- Answer the public (gratis)

• Google

# javascript seo

javascript seo javascript seo friendly javascript seo friendly url javascript seo plugin javascript seo audit javascript seo guide javascript seo 2018 javascript seo tools javascript seo library javascript seo friendly url function

Google-Suche

Ähnliche Suchanfragen zu javascript seo

javascript seo friendly elephant javascript seo the ultimate guide to javascript seo angular seo https www elephate com blog ultimate guide javascript seo seo javascript 2018 fetch as google js seo

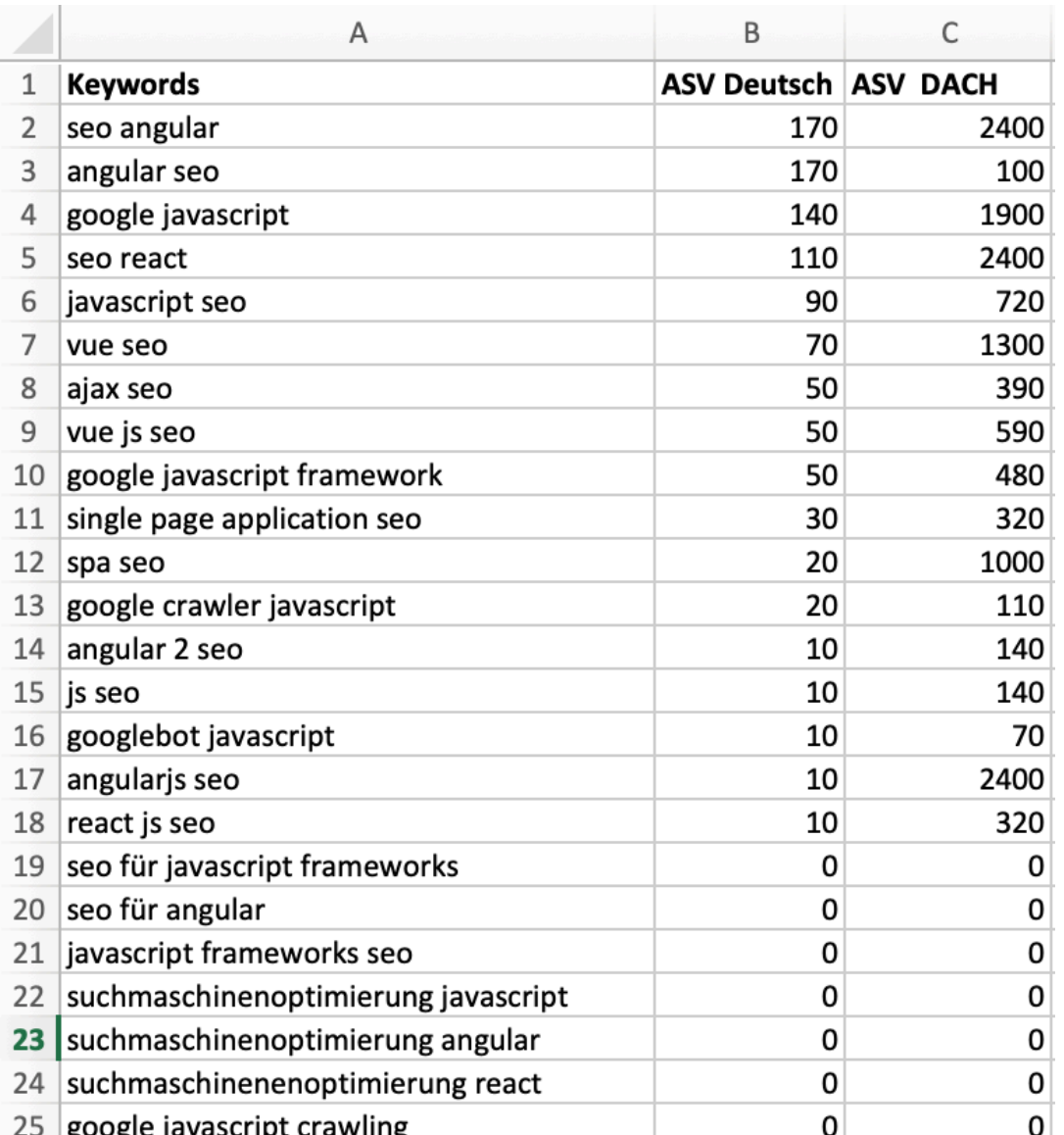

.kloos

.SERP Analyse Intention verstehen

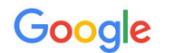

## JavaScript und SEO - Praxisguide - Ryte

#### https://de.ryte.com/magazine/javascript-und-seo-praxisguide ▼

11.05.2017 - JavaScript und SEO waren lange Zeit keine wirklichen Freunde. Der simple Grund: Suchmaschinen konnten den JS-Code nicht crawlen und ...

## The Ultimate Guide to JavaScript SEO | Onely

### https://www.onely.com > Blog • Diese Seite übersetzen

11.06.2018 - R&D Specialist Tomek Rudzki has put together a JavaScript SEO resource that's overflowing with quality information. Since SEO and ...

## Der Googlebot kann JavaScript - wie müssen SEOs reagieren ...

### https://blog.searchmetrics.com/de/2017/12/12/googlebot-javascript-seo/

12.12.2017 - Der Googlebot hat jedoch immer noch Interpretations-Schwierigkeiten bei JavaScript, weshalb eine sehr saubere und eng mit der SEO-Unit ...

## JavaScript SEO Guide - Crawling, Indexierung & Auditing von JS ... https://koschklinkperformance.de/javascript-seo/ v

13.02.2017 - Webseiten die komplett mit JavaScript realisiert werden, sind im Bereich SEO immer noch ein recht unerforschtes Gebiet. Laut eigenen ...

## JavaScript SEO | The Basics of SEO for JS Frameworks | Builtvisible

#### https://builtvisible.com/javascript-framework-seo/ ▼ Diese Seite übersetzen

For the most up-to-date guidance on writing SEO friendly JS apps, take a look at ... Much of what we learn comes from test projects we build in libraries such as ... Fundamentals: What We ... · Dynamic Rendering · Principles for Making ...

## JavaScript & SEO: Making Your Bot Experience As Good As ... - Moz https://moz.com/blog/javascript-seo ▼ Diese Seite übersetzen

20.06.2017 - Understanding JavaScript and its potential impact on search performance is a core skillset of the modern SEO professional. If search engines ...

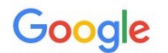

# JavaScript und SEO- Praxisguide - Ryte

#### https://de.ryte.com/magazine/javascript-und-seo-praxisguide ▼

11.05.2017 - JavaScript und SEO waren lange Zeit keine wirklichen Freunde. Der simple Grund: Suchmaschinen konnten den JS-Code nicht crawlen und ...

## The Ultimate Guide to JavaScript SEO|| Onely

### https://www.onely.com > Blog • Diese Seite übersetzen

11.06.2018 - R&D Specialist Tomek Rudzki has put together a JavaScript SEO resource that's overflowing with quality information. Since SEO and ...

## Der Googlebot kann JavaScript – wie müssen SEOs reagieren ...

### https://blog.searchmetrics.com/de/2017/12/12/googlebot-javascript-seo/

12.12.2017 - Der Googlebot hat jedoch immer noch Interpretations-Schwierigkeiten bei JavaScript, weshalb eine sehr saubere und eng mit der SEO-Unit ...

## JavaScript SEO Guide - Crawling, Indexierung & Auditing von JS ... https://koschklinkperformance.de/javascript-seo/ v

13.02.2017 - Webseiten die komplett mit JavaScript realisiert werden, sind im Bereich SEO immer noch ein recht unerforschtes Gebiet. Laut eigenen ...

## JavaScript SEO | The Basics of SEO for JS Frameworks | Builtvisible

### https://builtvisible.com/javascript-framework-seo/ ▼ Diese Seite übersetzen

For the most up-to-date guidance on writing SEO friendly JS apps, take a look at ... Much of what we learn comes from test projects we build in libraries such as ...

Fundamentals: What We ... · Dynamic Rendering · Principles for Making ...

# JavaScript & SEO: Making Your Bot Experience As Good As ... - Moz

### https://moz.com/blog/javascript-seo ▼ Diese Seite übersetzen

20.06.2017 - Understanding JavaScript and its potential impact on search performance is a core skillset of the modern SEO professional. If search engines ...

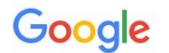

# JavaScript und SEO-Praxisguide-Ryte

### https://de.ryte.com/magazine/javascript-und-seo-praxisguide ▼

11.05.2017 - JavaScript und SEO waren lange Zeit keine wirklichen Freunde. Der simple Grund: Suchmaschinen konnten den JS-Code nicht crawlen und ...

# The Ultimate Guide to JavaScript SEO | Onely

### https://www.onely.com > Blog • Diese Seite übersetzen

11.06.2018 - R&D Specialist Tomek Rudzki has put together a JavaScript SEO resource that's overflowing with quality information. Since SEO and ...

## Der Googlebot kann JavaScript – wie müssen SEOs reagieren ...

### https://blog.searchmetrics.com/de/2017/12/12/googlebot-javascript-seo/

12.12.2017 - Der Googlebot hat jedoch immer noch Interpretations-Schwierigkeiten bei JavaScript. weshalb eine sehr saubere und eng mit der SEO-Unit ...

# JavaScript SEO Guide - Crawling, Indexierung & Auditing von JS ...

### https://koschklinkperformance.de/javascript-seo/ v

13.02.2017 - Webseiten die komplett mit JavaScript realisiert werden, sind im Bereich SEO immer noch ein recht unerforschtes Gebiet. Laut eigenen ...

## JavaScript SEO | The Basics of SEO for JS Frameworks | Builtvisible

### https://builtvisible.com/javascript-framework-seo/ ▼ Diese Seite übersetzen

For the most up-to-date guidance on writing SEO friendly JS apps, take a look at ... Much of what we learn comes from test projects we build in libraries such as ...

Fundamentals: What We ... · Dynamic Rendering · Principles for Making ...

# JavaScript & SEO: Making Your Bot Experience As Good As ... - Moz

### https://moz.com/blog/javascript-seo ▼ Diese Seite übersetzen

20.06.2017 - Understanding JavaScript and its potential impact on search performance is a core skillset of the modern SEO professional. If search engines ...

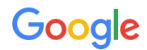

Tools

**ANNGULARIS** 

**Alle Bilder News** Videos Maps Mehr Einstellungen

Ungefähr 315 000 000 Ergebnisse (0,55 Sekunden)

Tipp: Begrenze die Suche auf deutschsprachige Ergebnisse. Du kannst deine Suchsprache in den Einstellungen ändern.

### AngularJS — Superheroic JavaScript MVW Framework

#### https://angularjs.org/ v Diese Seite übersetzen

AngularJS is a toolset for building the framework most suited to your ... < script src ="https://ajax.googleapis.com/ajax/libs/angularjs/1.7.8/ angular.min.js "></script> ... Tutorial Downloading Developer Guide Version Support Status

### AngularJS - Wikipedia

#### https://de.wikipedia.org/wiki/AngularJS ▼

AngularJS (zur Abgrenzung vom Nachfolger Angular (Version 2 und höher) auch AngularJS 1 oder Angular 1 bezeichnet) ist ein clientseitiges JavaScript-Webframework ... Es wird als Open-Source-Framework vom US-amerikanischen Unternehmen Google Inc. entwickelt. Im September 2016 wurde die stark verbesserte....

Konzept Struktur Interpolation Hallo-Welt-Programm

### 23 Best Free JavaScript Frameworks for Web Developers 2019 - Colorlib https://colorlib.com › Home › Tools ▼ Diese Seite übersetzen

01.03.2019 - The JavaScript community experienced some really big changes last year. ... Google's ever-popular web development framework Angular has ...

### JavaScript-Frameworks und -Bibliotheken im Vergleich 2018/2019 ... https://www.ionos.de › ... › Beliebte JavaScript-Frameworks und -Bibliotheken ▼ **★★★★★** Bewertung: 4,8 - 17 Abstimmungsergebnisse

Genau hier setzen JavaScript-Frameworks und -Bibliotheken an: Sie bieten Entwicklern .... Das von

AngularJS ist ein clientseitiges JavaScript-Webframework zur Erstellung von Single-Page-Webanwendungen nach einem Model-View-ViewModel-Muster. Die Softwareentwicklung und das Komponententesten können damit vereinfacht werden. Es wird als Open-Source-Framework vom US-amerikanischen Unternehmen Google Inc. entwickelt. Wikipedia

**Entwickelt von: Google LLC** 

Geschrieben in: JavaScript

**Plattform: JavaScript-Engine** 

Entwickler: Google Inc., Online-Community

Lizenz: MIT-Lizenz

AngularJS

Erscheinungsjahr: 2009

Andere suchten auch nach

Über 10 weitere ansehen

# SERP Features

JavaScript framework is an application framework written in **JavaScript** where the programmers can manipulate the functions and use them for their convenience. Frameworks are more adaptable for the designing of websites and hence, they are preferred by most of the website developers. 15.03.2019

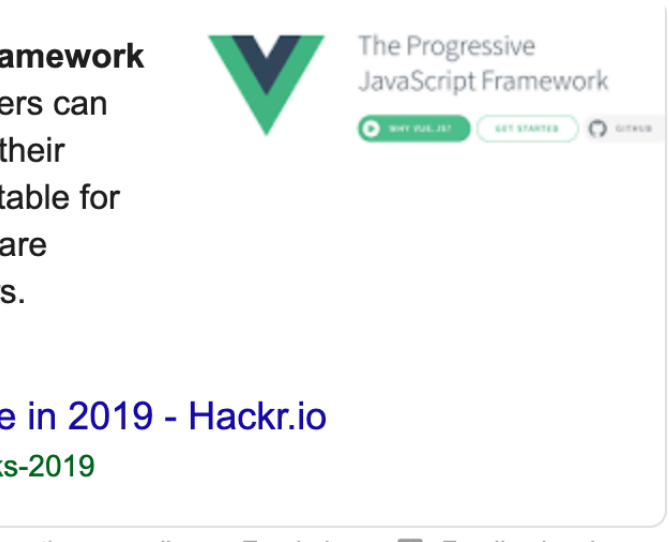

10 Best JavaScript Frameworks to Use in 2019 - Hackr.io https://hackr.io/blog/10-best-javascript-frameworks-2019

Informationen zu diesem Ergebnis

Feedback geben E.

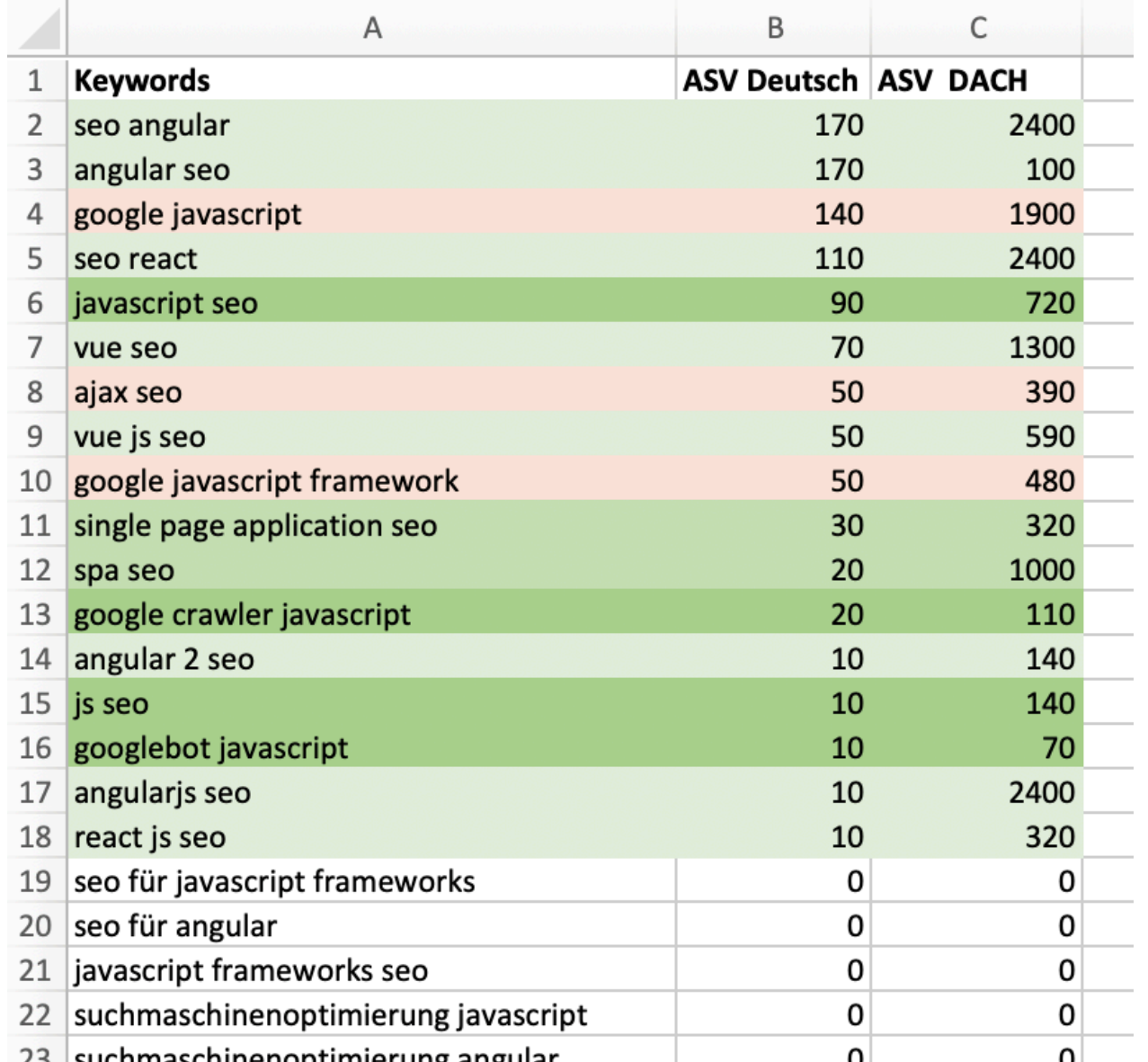

.kloos

# .Konkurrenz Analyse

« Zurück zum Magazine

# **JavaScript und SEO - Praxisguide**

**f** share v tweet in share  $\Rightarrow$  share X share

JavaScript und SEO waren lange Zeit keine wirklichen Freunde. Der simple Grund: Suchmaschinen konnten den JS-Code nicht crawlen und somit waren Inhalte in JavaScript für Googlebot & Co. nutzlos.

Inzwischen hat sich die Technik jedoch verbessert und Google wie andere Suchmaschinen sind in der Lage, JS zu crawlen und zu rendern. Grund genug für Dich, mithilfe dieser Anleitung JavaScript so einzusetzen, dass die Suchmaschinenoptimierung nicht beeinträchtigt wird.

# Können Suchmaschinen JavaScript überhaupt crawlen?

In der Praxis ist die Antwort auf diese Frage nicht ganz so simpel, denn mit dem Einsatz von JavaScript für Design und Funktionalität ist immer auch ein gewisses Risiko verbunden. Dieses Risiko besteht darin, dass Crawler die Inhalte falsch interpretieren und Ergebnisse entstehen, die Du so nicht beabsichtigt hast.

Eine Suchmaschine, die mit JavaScript umgehen kann, ist Google. Auch BING kann JavaScript rendern. Zwar hat der Suchmaschinenriese gemeinsam mit BING hierzulande einen Marktanteil bei der Websuche von über 90 Prozent, doch tatsächlich gibt es noch viele weitere Bots, die Deine Webseite crawlen wollen oder crawlen sollen. Von Bing über Facebook bis hin zu bestimmten SEO-Tools werden Bots für das Crawling von Webseiten eingesetzt. Viele dieser Bots können nicht mit JavaScript umgehen. Das kann zum Beispiel dazu führen, dass Backlink-Tools Links auf Deiner Webseite nicht erkennen oder Crawler keine XML-Sitemap erstellen können. Google ist beim Crawling von JS technisch vielen Anbietern voraus. So schränkt BING zum Beispiel die Rendering-Fahigkeiten seines Bots in Bezug auf JavaScript selbst ein:

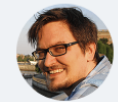

#### **Philipp Roos**

Philipp ist ein erweitertes Mitglied der Ryte Familie

und unterstützt Ryte mit dem neuesten SEO-Knowhow. Der studierte Germanist ist glücklich, dass das Zeitalter vorbei ist, in dem unlesbare, mit Keywords vollgestopfte Webtexte für Spitzenrankings gesorgt haben.

2 冷

#### Jetzt Gastautor werden »

#### **Kategorien**

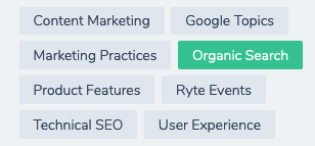

**Entdecke Ryte und optimiere** Deine Website nachhaltig!

Jetzt loslegen

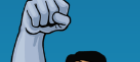

.kloos

### **JAVASCRIPT SEO GUIDE**

CRAWLING, INDEXIERUNG UND AUDITING VON JAVASCRIPT-WEBSEITEN

# O JavaScript SEO- Crawling, Indexierung und Auditing von JavaScript... **NASCript SEO Webinar**

# rawling, Indexierung un uditing von avaScript-Websites

Webseiten die komplett mit JavaScript realisiert werden, sind im Bereich SEO immer noch ein recht unerforschtes Gebiet. Laut eigenen Aussagen Seitens Google, kann der Googlebot Inhalte von Webseiten die durch JavaScript ausgespielt werden rendern, crawlen und indexieren. Wieso diese Aussage "gefährlich" sein kann und welche Fallstricke sich hinter dem Zusammenspiel von JavaScript-Webseiten und SEO verstecken, wird in diesem Artikel erläutert.

#### **ÜBER DEN AUTOR**

#### **Artur Kosch**

Artur Kosch ist Online-Unternehmer und SEO-

Experte, Als

geschäftsführender

Gesellschafter von Kosch Klink Performance schreibt er regelmäßig Fachartikel und hält Vorträge auf Konferenzen rund um das Thema Online Marketing und SEO.

 $\begin{array}{ccc} \mathbf{y} & \mathsf{G} & \mathcal{N} & \mathbf{W} \end{array}$ 

#### SPEAKER AUF KONFERENZEN

#### SEOKomm 2018

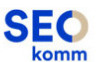

Salzburg, Österreich 23.11.18

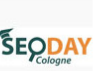

**SEO-Day 2018** 

Köln, Deutschland 08.11.18

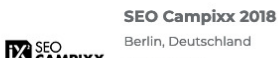
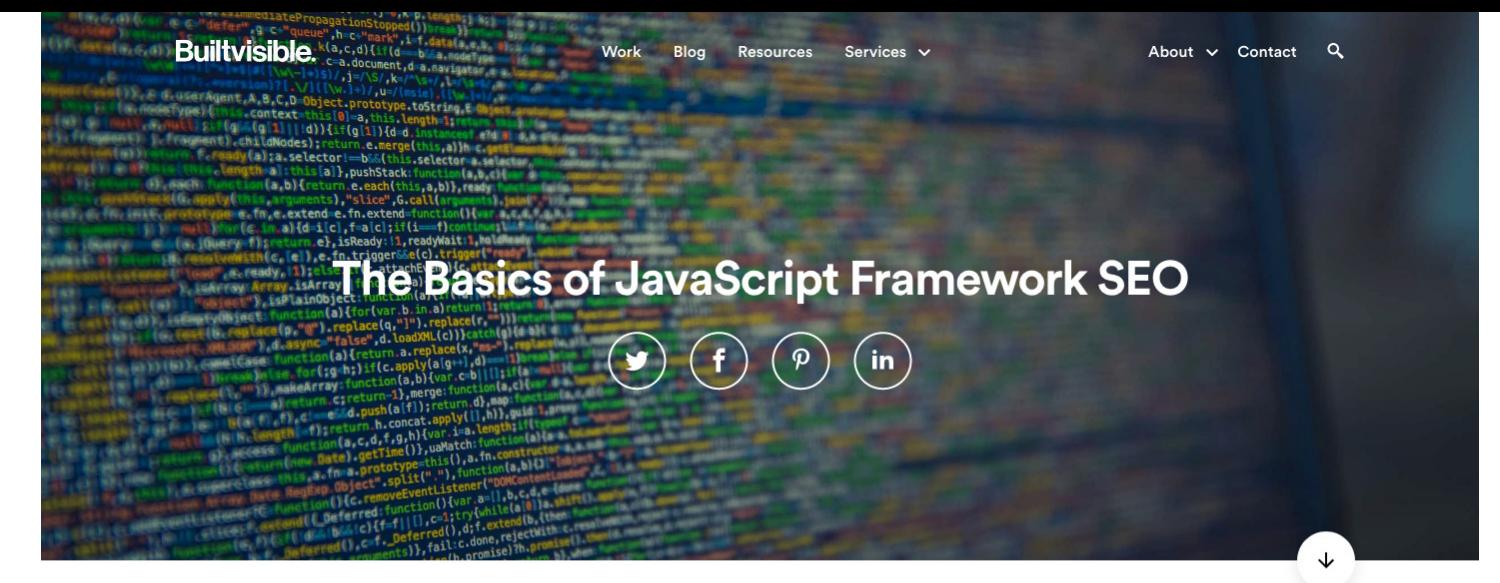

#### Who is this Guide for?

Web developers and Technical SEOs faced with or curious about optimising websites built in Angular and React for organic search.

#### <sup>≡</sup> Table of Contents

- 1. Fundamentals: What We Know About GoogleBot and JavaScript
- 2. Deprecating the Ajax Crawl Directive
- 3. Dynamic Rendering
- 4. Principles for Making JavaScript Frameworks Search Friendly
- 5. Testing Your Implementation
- 6. Builtvisible SEO Guides to Specific JS Frameworks
- 7. Resources / Further Reading

Technologies for website application development such as Angular, React, Vue, Backbone, Ember,

• Relativ lange & ausführliche Artikel

- Relativ lange & ausführliche Artikel
- Inhaltsangabe & Sprungmarken Navigation

- Relativ lange & ausführliche Artikel
- Inhaltsangabe & Sprungmarken Navigation
- Absätze über:
	- Crawling & Indexierung

- Relativ lange & ausführliche Artikel
- Inhaltsangabe & Sprungmarken Navigation
- Absätze über:
	- Crawling & Indexierung
	- Können Suchmaschinen JS rendern?

- Relativ lange & ausführliche Artikel
- Inhaltsangabe & Sprungmarken Navigation
- Absätze über:
	- Crawling & Indexierung
	- Können Suchmaschinen JS rendern?
	- Rendering

- Relativ lange & ausführliche Artikel
- Inhaltsangabe & Sprungmarken Navigation
- Absätze über:
	- Crawling & Indexierung
	- Können Suchmaschinen JS rendern?
	- Rendering
	- Testing

- Relativ lange & ausführliche Artikel
- Inhaltsangabe & Sprungmarken Navigation
- Absätze über:
	- Crawling & Indexierung
	- Können Suchmaschinen JS rendern?
	- Rendering
	- Testing
	- ….

# .Struktur festlegen

• Inhaltstyp (Infotext, Anleitung, Produktbeschreibung,...)

- Inhaltstyp (Infotext, Anleitung, Produktbeschreibung,...)
- Textlänge

- Inhaltstyp (Infotext, Anleitung, Produktbeschreibung,...)
- Textlänge
- Textformat (Fließtext, Listen, Q&A,...)

- Inhaltstyp (Infotext, Anleitung, Produktbeschreibung,...)
- Textlänge
- Textformat (Fließtext, Listen, Q&A,...)
- Zwischenüberschriften

- Inhaltstyp (Infotext, Anleitung, Produktbeschreibung,...)
- Textlänge
- Textformat (Fließtext, Listen, Q&A,...)
- Zwischenüberschriften
- Bilder und/oder Videos

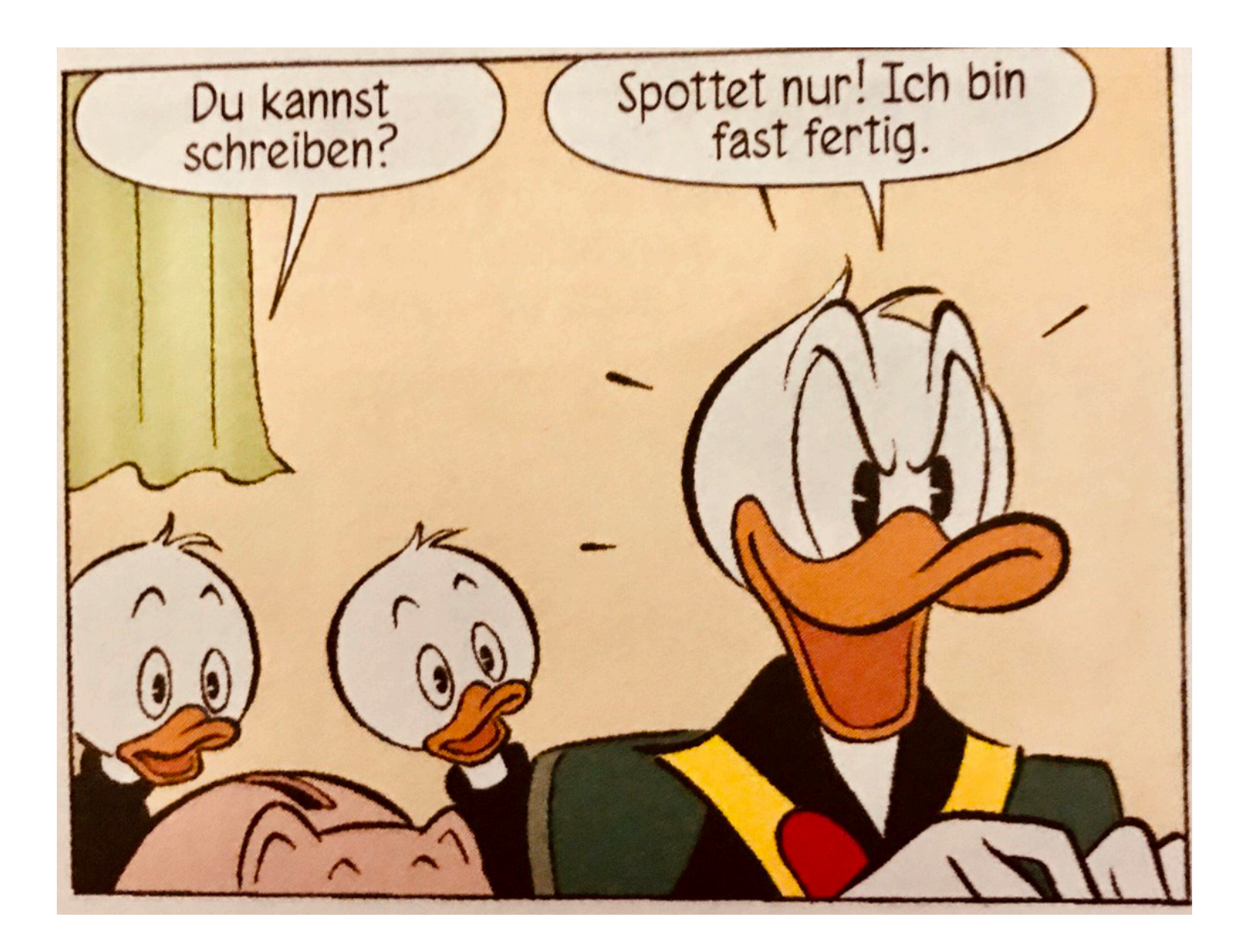

• Hauptkeywords einfließen lassen.

• Hauptkeywords einfließen lassen. Aber sinnvoll!

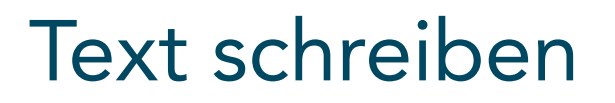

- Hauptkeywords einfließen lassen. Aber sinnvoll!
	- Hauptüberschrift

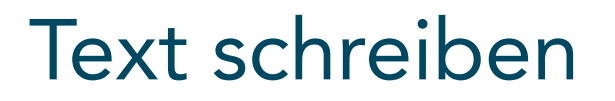

- Hauptkeywords einfließen lassen. Aber sinnvoll!
	- Hauptüberschrift

JavaScript SEO: Alles zu Crawling, Indexing & Rendering

- Hauptkeywords einfließen lassen. Aber sinnvoll!
	- Hauptüberschrift
	- Einleitung & Fließtext

- Hauptkeywords einfließen lassen. Aber sinnvoll!
	- Hauptüberschrift
	- Einleitung & Fließtext
- Keyword-Variationen & Synonyme sinnvoll einbauen

- Hauptkeywords einfließen lassen. Aber sinnvoll!
	- Hauptüberschrift
	- Einleitung & Fließtext
- Keyword-Variationen & Synonyme sinnvoll einbauen
- Termgewichtung nach WDF\*IDF checken

- Hauptkeywords einfließen lassen. Aber sinnvoll!
	- Hauptüberschrift
	- Einleitung & Fließtext
- Keyword-Variationen & Synonyme sinnvoll einbauen
- Termgewichtung nach WDF\*IDF checken???.

.Termgewichtung WDF\*IDF

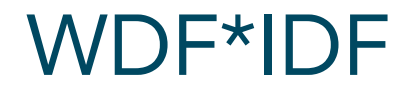

#### Within-document Frequency \* Inverse Document Frequency

#### $\rightarrow$  Wie hoch ist die Relevanz unseres Dokuments im Verhältnis zum Wettbewerb?

#### WDF\*IDF

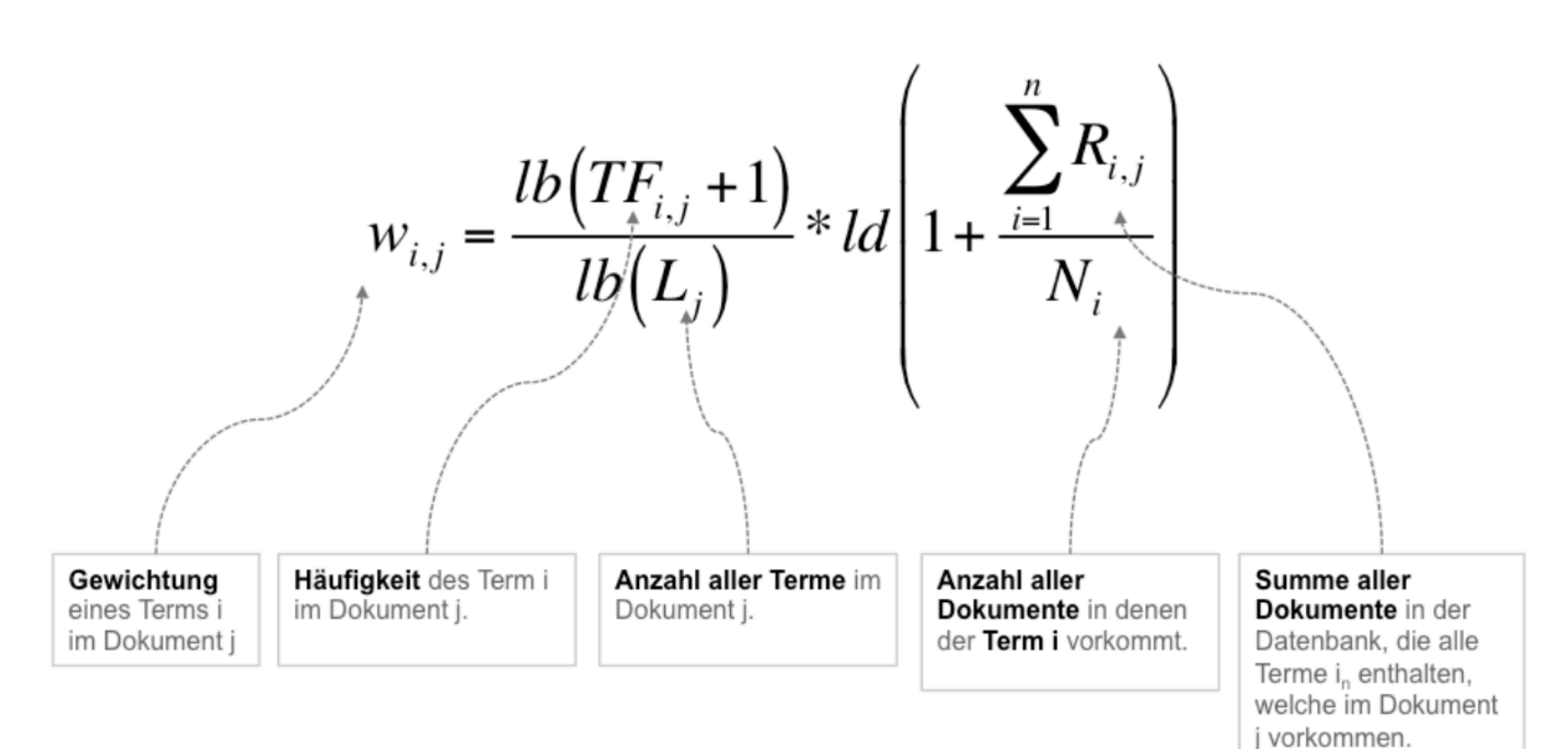

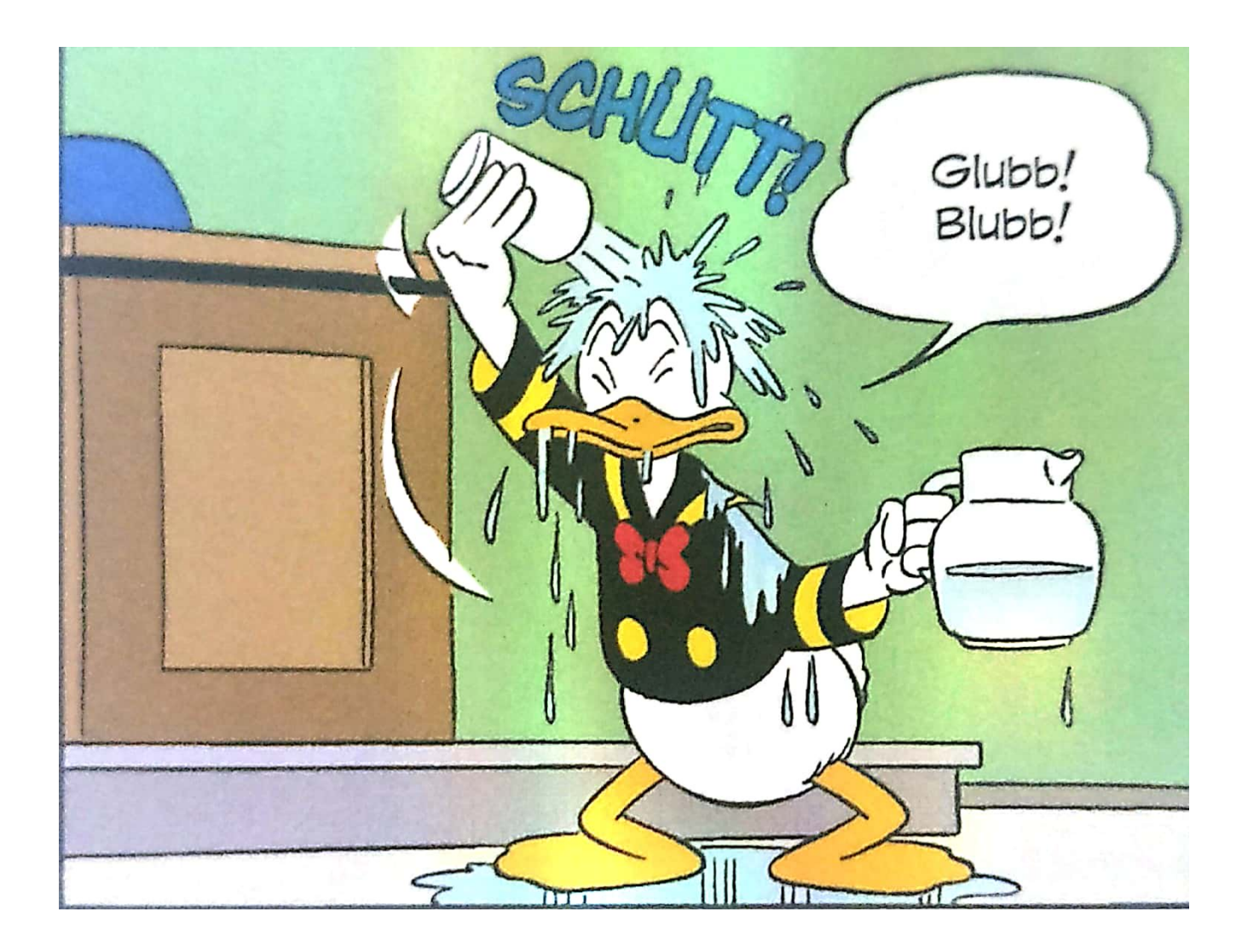

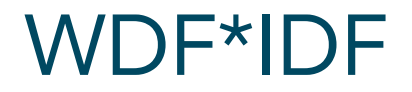

Vereinfacht:

Welche Terme (Wörter) kommen in den anderen Dokumenten (Seiten), die zu unserem Hauptkeyword ranken, gehäuft vor?

Wie oft kommen diese Terme in meinem Dokument (Text) vor?

#### WDF\*IDF

Hilft beim Finden von "Proof Words"

- Semantisch eng verwandt
- Semantisch nah

#### WDF\*IDF

Hilft beim Finden von "Proof Words"

- Semantisch eng verwandt
- Semantisch nah

Bsp.

Keyword: "javascript seo" Proof Words: "rendering", "google bot", "ranking", "suchmaschinenoptimierung", "javascript", "serverseitig",....

## WDF\*IDF Tool-Tipps

- Termlabs.io
- Content Success von Ryte
- Content Experience von Searchmetrics

• Gratis (3 Analysen): WDF\*IDF Tool von Seobility https://www.seobility.net/de/tf-idf-keyword-tool/

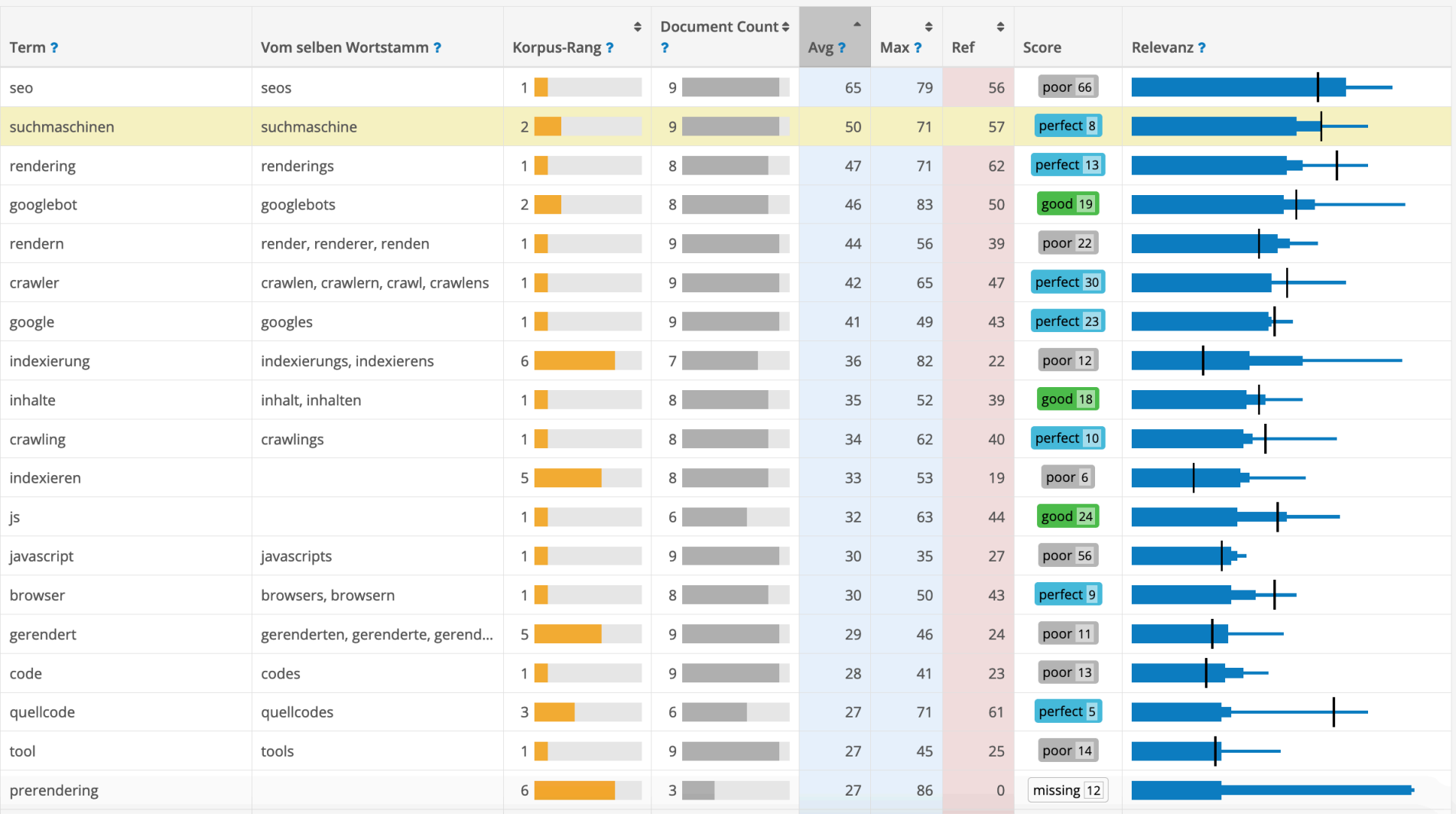

#### **Texteditor für Live Analyse**

Mithilfe des Texteditors/Assistenten können Sie die WDF-IDF Optimierung live prüfen und durchführen. Der Inhalt der angegebenen URL wird geladen und vorbelegt. Sie können Text beliebig einfügen und bearbeiten.

JavaScript SEO - Crawling, Indexing & Rendering

JavaScript und Suchmaschinenoptimierung waren sich lange Spinne Feind. Der Grund dafür war einfach: Google und andere Suchmaschinen konnten JavaScript nicht ausführen und daher Inhalte, die per JavaScript geladen oder nachgeladen wurden, auch nicht finden.

Mittlerweile aber werden JavaScript basierte Frameworks wie Angular, ReactJS, ember, vuelS usw. immer beliebter. Auf diese Weise können Programmierer Webseiten viel schneller und einfacher umsetzen. Große Entwickler-Communities sorgen dafür, dass beliebte Funktionen und wiederkehrende Muster bereits fertig bereitstehen und auch kontinuierlich weiterentwickelt werden.

JavaScript is here to stay

Mit der wachsenden Beliebtheit von JavaScript Frameworks kommt man auch als SEO nicht mehr darum herum, sich den Kopf darüber zu zerbrechen, wie man solche Seiten für Googlebot & Co zugänglich macht.

#### Öfter verwenden

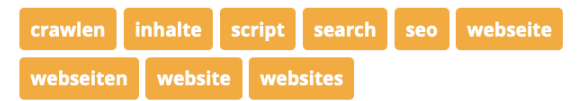

#### Weniger oft verwenden

Keine Keywords betroffen

#### Perfekt optimiert

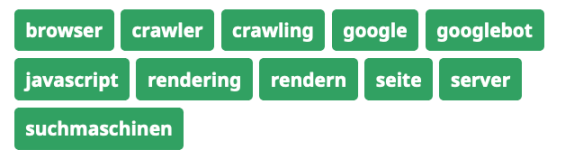

1628

 $\overline{a}$ 

#### Wortanzahl

**Analyse aktualisieren** 

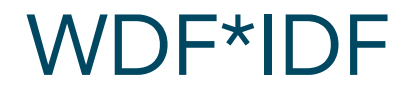

• Vor allem als Check einsetzen – hab ich alles?

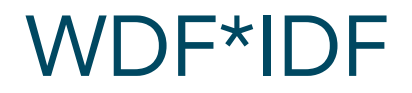

- Vor allem als Check einsetzen hab ich alles?
- Nicht blind auf Tools verlassen
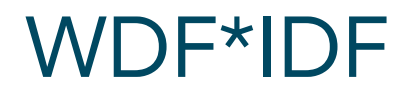

- Vor allem als Check einsetzen hab ich alles?
- Nicht blind auf Tools verlassen
- Auch als Recherche Tool einsetzen

# .kloos

#### JavaScript SEO: Alles zu Crawling, Indexing & Rendering

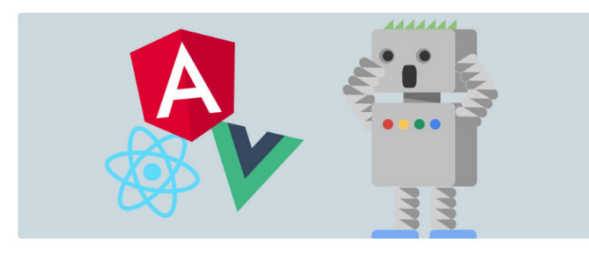

JavaScript und Suchmaschinenoptimierung waren sich lange Spinne Feind. Der Grund dafür war einfach: Google und andere Suchmaschinen konnten JavaScript nicht ausführen und daher Inhalte, die per JavaScript geladen oder nachgeladen wurden, auch nicht finden.

Mittlerweile aber werden JavaScript basierte Frameworks wie Angular, React, VUE, emberJS, usw. immer beliebter. Auf diese Weise können Programmierer Webseiten viel schneller und einfacher umsetzen. Große Entwickler-Communities sorgen dafür, dass beliebte Funktionen und wiederkehrende Muster bereits fertig bereitstehen und auch kontinuierlich weiterentwickelt werden.

#### Inhalt

JavaScript is here to stay Single Page Web Apps & SEO Crawling, Indexing... und Rendering Können Suchmaschinen JavaScript rendern? Server Side Rendering! Server-Side Rendering für Alle Dynamic Rendering Hybrid /Isomorphic Rendering Testing SEO Best Practices URLs Links Meta Tags Fazit Weitere Ressourcen

#### $\alpha$ Search

#### **LETZTE BEITRÄGE**

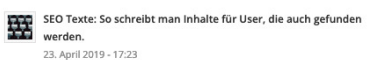

Google Maps ohne Fehlermeldung einbinden  $\frac{1}{2}$  9. January 2019 - 17:15

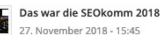

. ... Wie Sprachsuche & digitale Assistenten SEO verändern.  $\frac{e_f}{1}$  1. November 2018 - 18:25

#### **CATEGORIES**

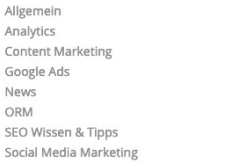

#### **NEWSLETTER**

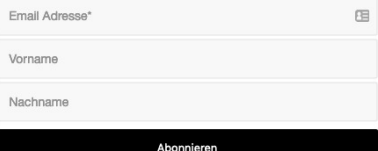

Wir respektieren Ihre Zeit. Unser Newsletter erscheint höchstens einmal pro Monat. Darin versenden wir nur relevante Informationen und Neuigkeiten zu SEO, AdWords und anderen verwandten Themen, keine Werbung.

#### JavaScript is here to stay

Mit der wachsenden Beliebtheit von JavaScript Frameworks kommt man auch als SEO nicht mehr darum herum, sich den Kopf darüber zu zerbrechen, wie man solche Seiten für Googlebot & Co zugänglich macht.

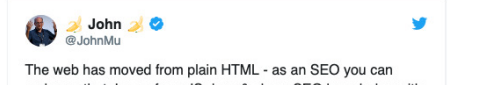

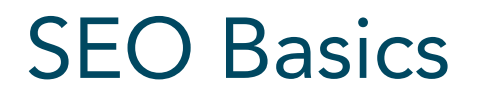

• Title Tag mit Hauptkeyword

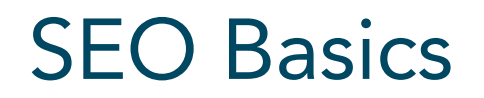

- Title Tag mit Hauptkeyword
- Meta-Description soll ansprechend formuliert sein

- Title Tag mit Hauptkeyword
- Meta-Description soll ansprechend formuliert sein

JavaScript SEO: Optimieren für Frameworks wie Angular, React & Co | kloos https://www.kloos.at > blog > javascript-seo-crawling-indexing-rendering

JavaScript & Suchmaschinenoptimierung schließen sich heute nicht mehr aus. Doch diese Punkte sollte man bei der Optimierung von Singe Page Apps beachten...

- Title Tag mit Hauptkeyword
- Meta-Description soll ansprechend formuliert sein

# → Yoast SEO Plugin

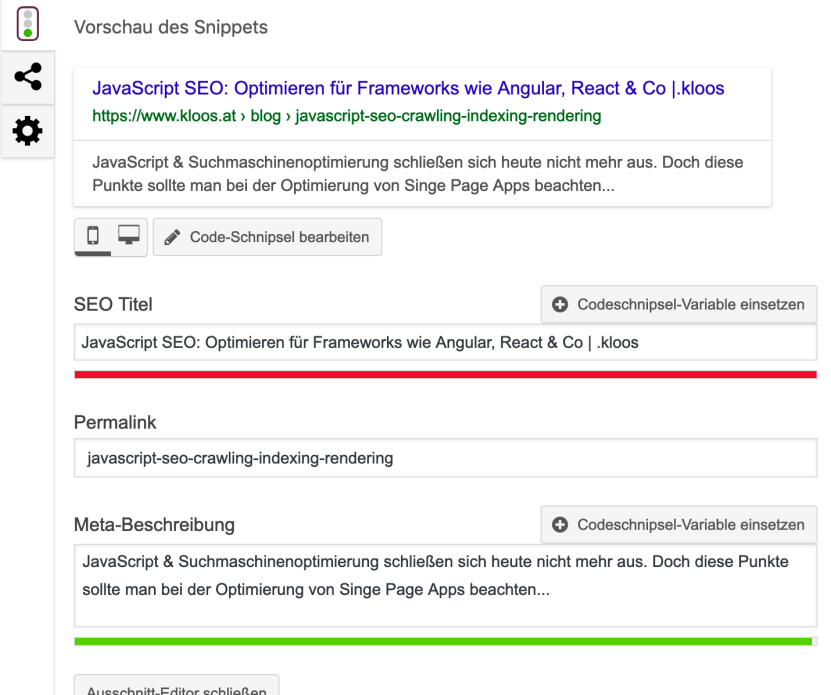

.kloos

• Zwischenüberschriften als H2 – H6

• Zwischenüberschriften als H2 – H6

 $\blacktriangleright$  <p>...</p>

 $\rightharpoonup$  <p>...</p>

<h2>Können Suchmaschinen JavaScript rendern?</h2>

 $\rightharpoonup$  <p>...</p>

 $\blacktriangleright$  <p>...</p>

- Zwischenüberschriften als H2 H6
- Listen als <ul> bzw. <ol>

- Zwischenüberschriften als H2 H6
- Listen als <ul> bzw. <ol>
- Tabs & Toggles nur wenn es wirklich Sinn macht

- Zwischenüberschriften als H2 H6
- Listen als <ul> bzw. <ol>
- Tabs & Toogles nur wenn es wirklich Sinn macht
- Bilder mit Alt-Tags versehen

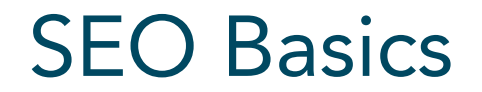

• Interne Verlinkung

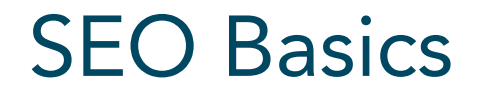

- Interne Verlinkung
- Schnelle Ladezeiten

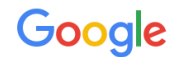

Ungefähr 217 000 000 Ergebnisse (0,23 Sekunden)

### JavaScript SEO: Optimierung für Frameworks wie Angular, React & Co... https://www.kloos.at/blog/iavascript-seo-crawling-indexing-rendering/ ▼

**★★★★** Bewertung: 4,7 - 7 Abstimmungsergebnisse

02.08.2018 - Mit der wachsenden Beliebtheit von JavaScript Frameworks kommt man auch als SEO nicht mehr darum herum, sich den Kopf darüber zu ...

### JavaScript und SEO - Praxisquide - Ryte

#### https://de.ryte.com/magazine/javascript-und-seo-praxisguide ▼

11.05.2017 - JavaScript und SEO waren lange Zeit keine wirklichen Freunde. Der simple Grund: Suchmaschinen konnten den JS-Code nicht crawlen und ...

## **JavaScript and SEO - Best Practice Guide - Ryte**

#### https://en.ryte.com/.../javascript-and-seo-best-practice-guide ▼ Diese Seite übersetzen

17.02.2019 - JavaScript and SEO didn't always go well together. Search engine bots, including the Googlebot, couldn't crawl Javascript, so were unable to ...

## Java Script & SEO: Ein Einstieg | morefire

#### https://www.more-fire.com › Blog › Inbound Marketing ▼

20.11.2018 - In diesem Blogartikel findet Ihr wichtige Informationen und Praxistipps zum Thema SEO & JavaScript. Besucht jetzt den Blog von morefire und ...

## SEO & JavaScript: 6 Things You Need to Know - Search Engine Journal

#### https://www.searchenginejournal.com › SEO ▼ Diese Seite übersetzen

01.08.2018 - Knowing the basics of JavaScript is a vital skill for the modern SEO professional. Here are six things you must know about SEO and JavaScript.

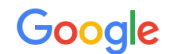

Ungefähr 16 300 000 Ergebnisse (0,29 Sekunden)

Tipp: Begrenze die Suche auf deutschsprachige Ergebnisse. Du kannst deine Suchsprache in den Einstellungen ändern.

### JavaScript SEO: Optimierung für Frameworks wie Angular, React & Co...

#### https://www.kloos.at/blog/javascript-seo-crawling-indexing-rendering/ ▼

**★★★★** Bewertung: 4,7 - 7 Abstimmungsergebnisse

02.08.2018 - JavaScript SEO - Crawling, Indexing & Rendering ... Mittlerweile aber werden JavaScript basierte Frameworks wie Angular, ReactJS, ember, ...

### Angular & SEO — Making Angular 6 Single-Page Web Apps Search ...

### https://medium.com/.../angular-seo-making-angular-6-single-pag... ▼ Diese Seite übersetzen 02.10.2018 - Angular is great for building powerful single-page web applications. However, as with all

single-page web applications, there is one ...

### Angular SEO Done Right with Server-Side Rendering [Live Demo...]

https://snipcart.com/.../angular-seo-universal-server-side-renderin... v Diese Seite übersetzen 12.07.2018 - Need SEO-friendly Angular applications? Read this post to learn what is server-side rendering and how to use it on your Angular SPA using ...

#### Videos

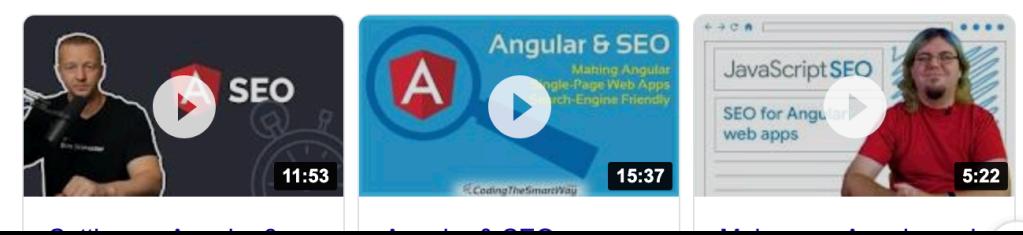

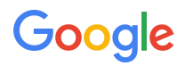

Ungefähr 25 900 000 Ergebnisse (0,64 Sekunden)

Tipp: Begrenze die Suche auf deutschsprachige Ergebnisse. Du kannst deine Suchsprache in den Einstellungen ändern.

### **Best SEO Practices for React Websites | IT Consultis**

https://it-consultis.com/blog/best-seo-practices-for-react-websites ▼ Diese Seite übersetzen 11.01.2018 - React websites pose a big challenge when it comes to SEO. This article provides an introduction to what the challenges are and how to deal ...

### SEO vs. React: Web Crawlers are Smarter Than You Think

https://medium.freecodecamp.org/seo-vs-react-is-it-neccessary-to... ▼ Diese Seite übersetzen 19.10.2016 - Many people still worry that if you build a websites using tools like React, Angular, or Ember, it will hurt your search engine ranking.

3 Essential Tools to Boost your React App's SEO – Preston Wallace ... https://medium.com/.../3-ways-improve-react-seo-without-isomor... ▼ Diese Seite übersetzen 04.01.2019 - The answer: Search Engines React differently to React (Get it...? React... Ok, moving on). My React SEO Demo App (referenced in this post).

## JavaScript SEO: Optimierung für Frameworks wie Angular, React & Co...

#### https://www.kloos.at/blog/javascript-seo-crawling-indexing-rendering/ ▼

**★★★★** Bewertung: 4,7 - 7 Abstimmungsergebnisse

02.08.2018 - JavaScript SEO - Crawling, Indexing & Rendering ... Mittlerweile aber werden JavaScript basierte Frameworks wie Angular, ReactJS, ember, ...

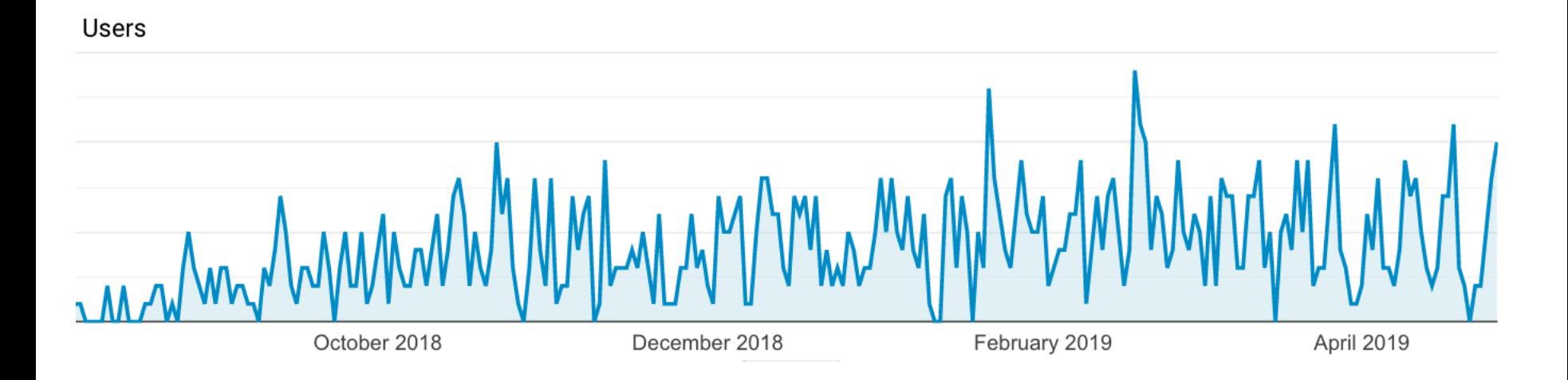

### .kloos

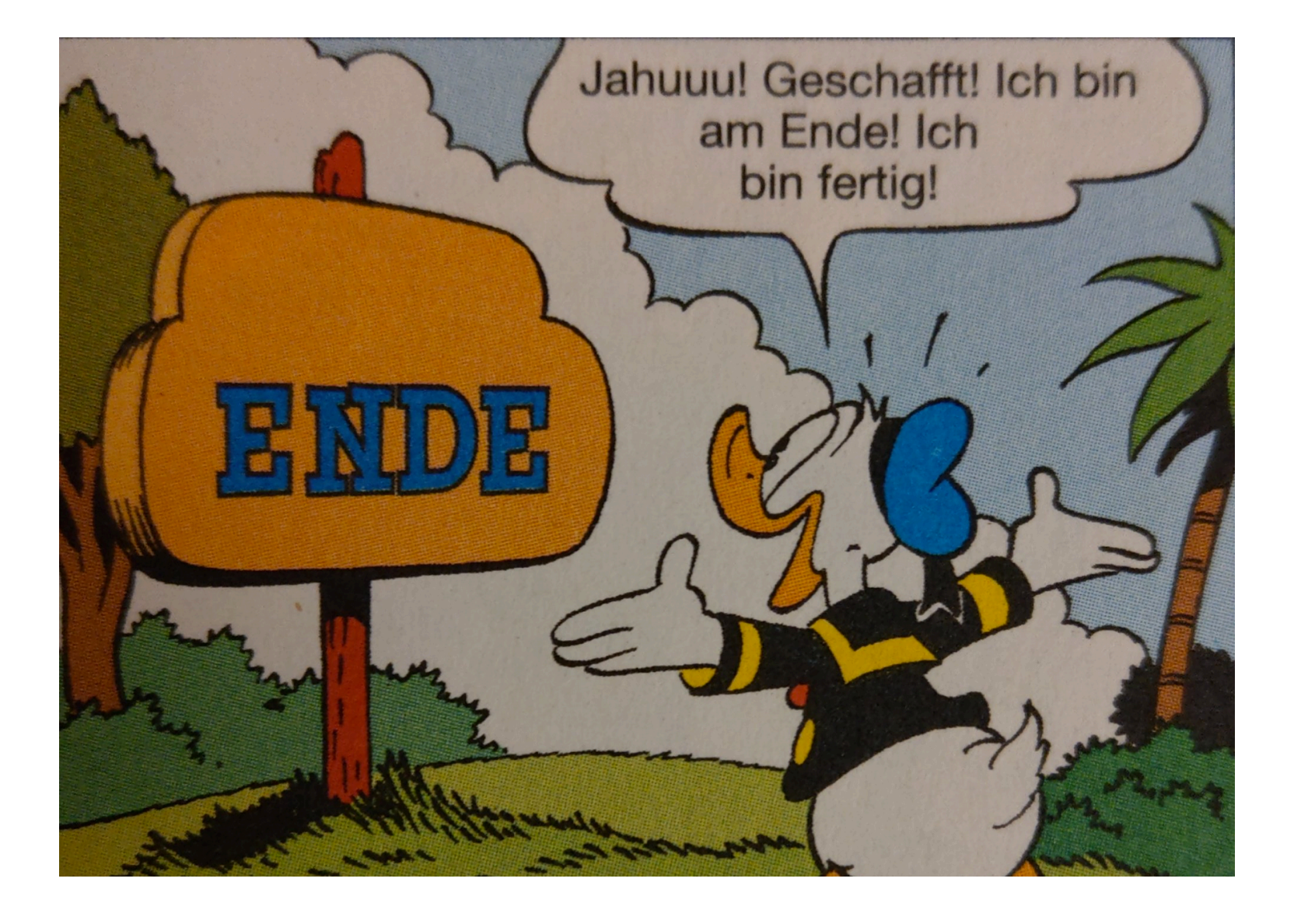

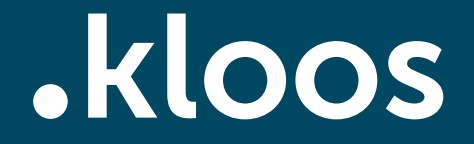

Daniel Marx

daniel.marx@kloos.at www.kloos.at

Twitter: @mediamarx